#### **Online Supplemental Information**

#### **Transfer Learning Model Performance**

### **Contents**

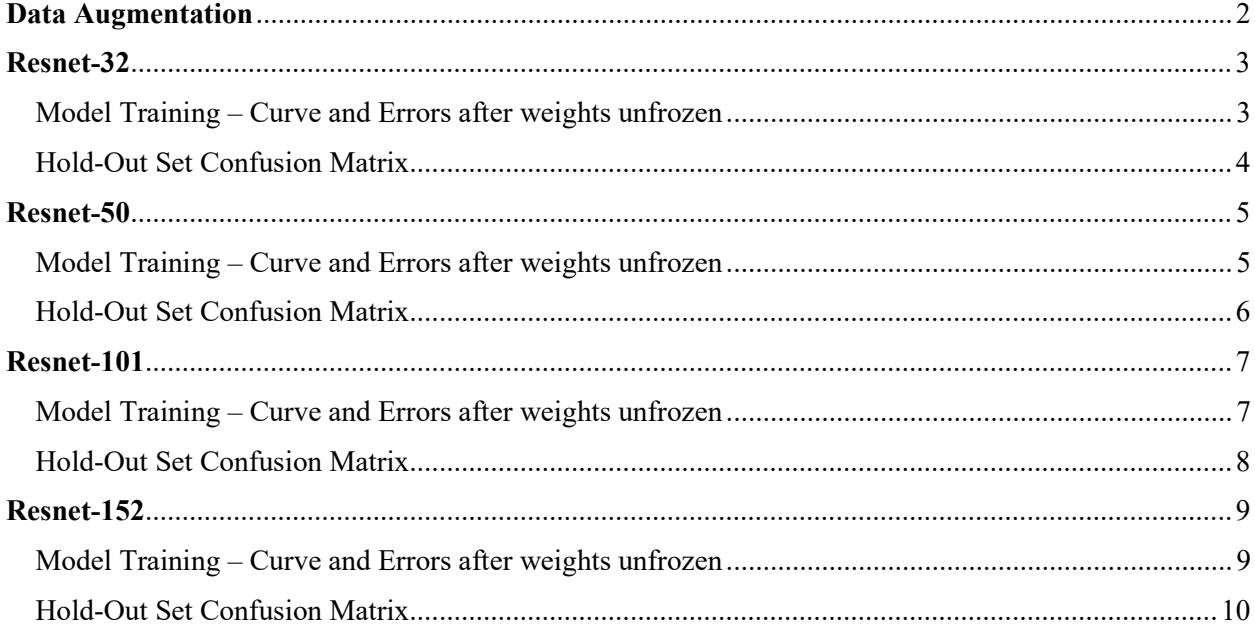

# Data Augmentation

Example batch of 6 cases of training data after augmentation

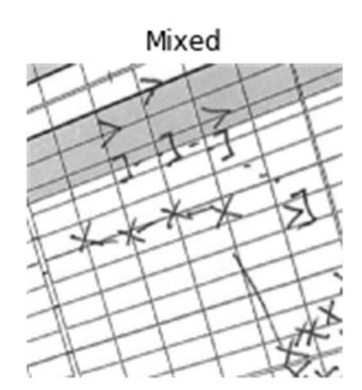

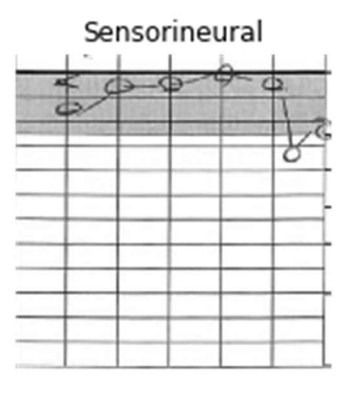

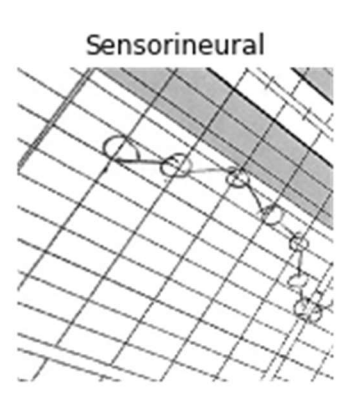

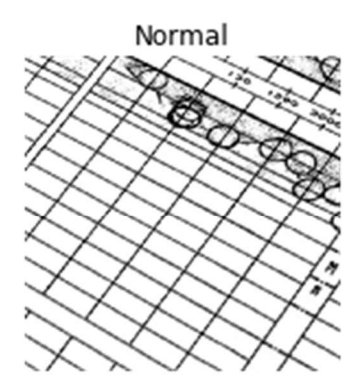

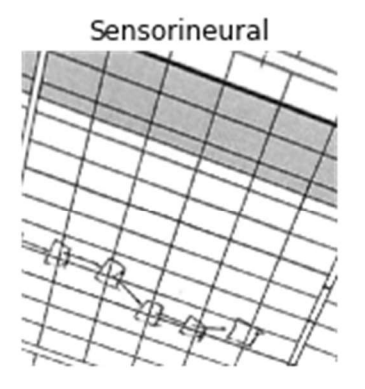

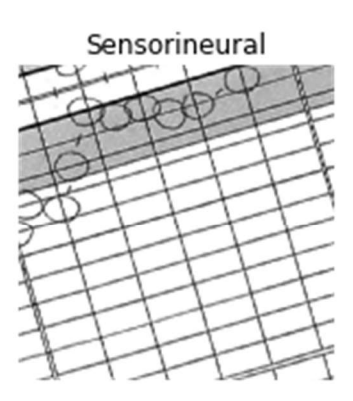

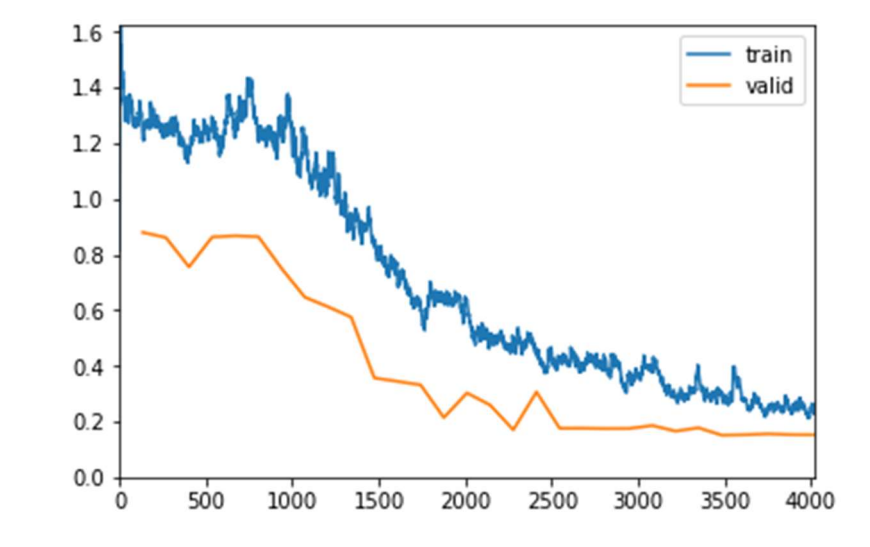

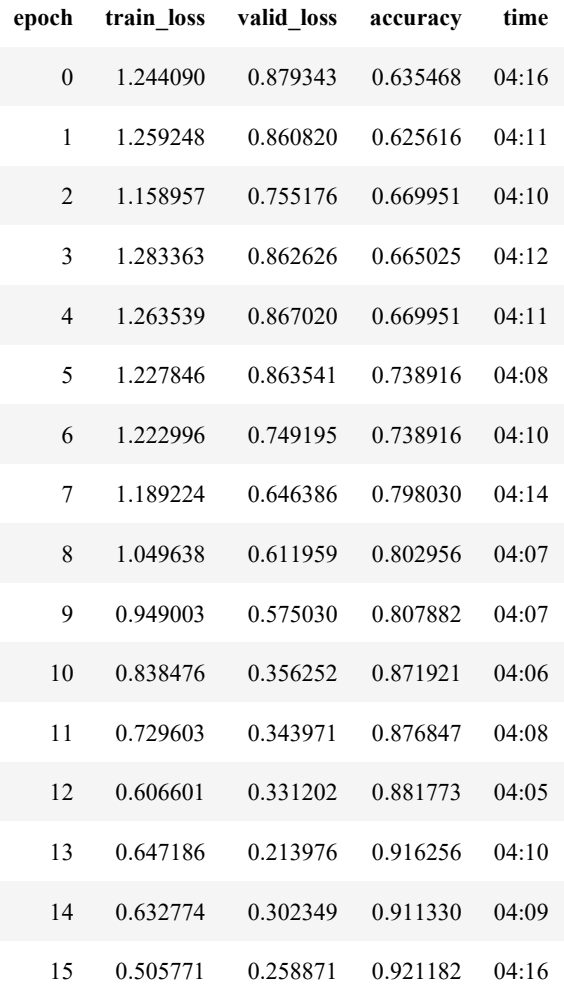

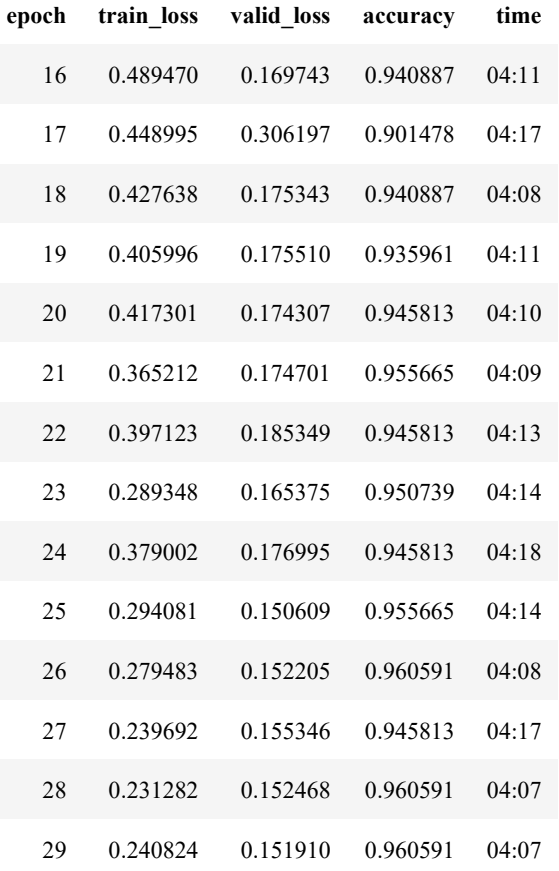

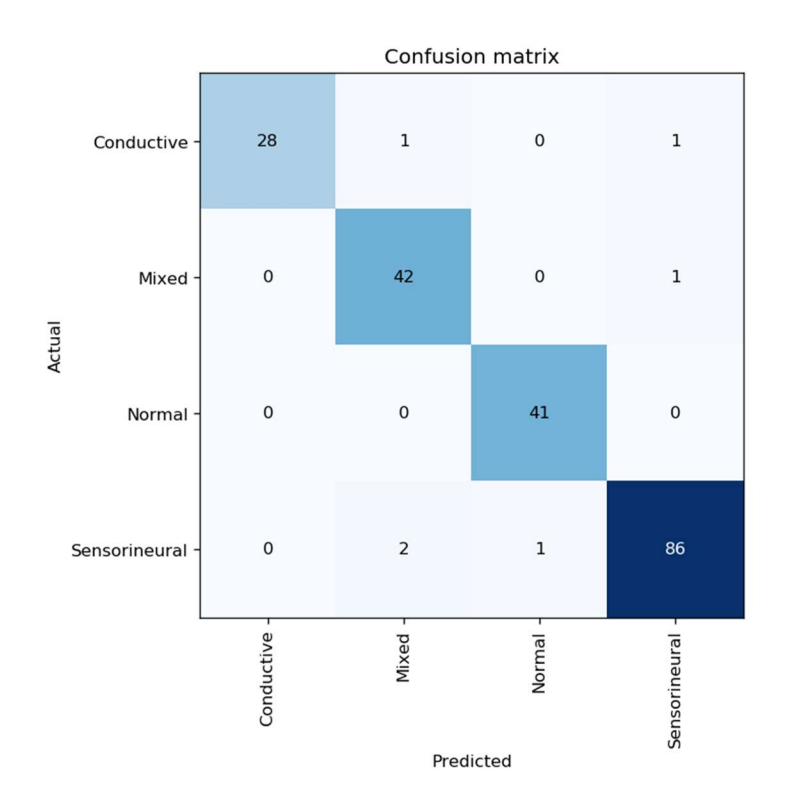

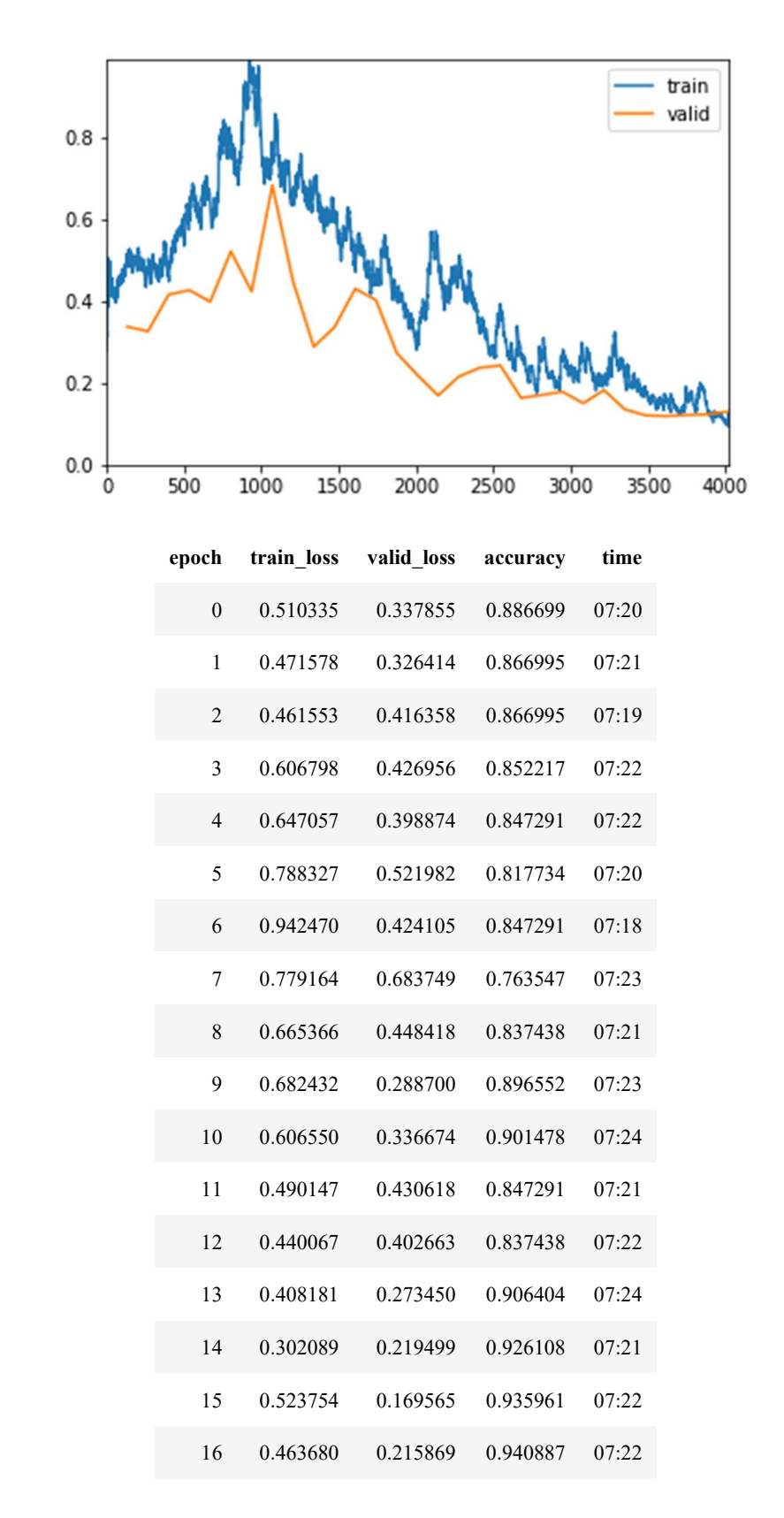

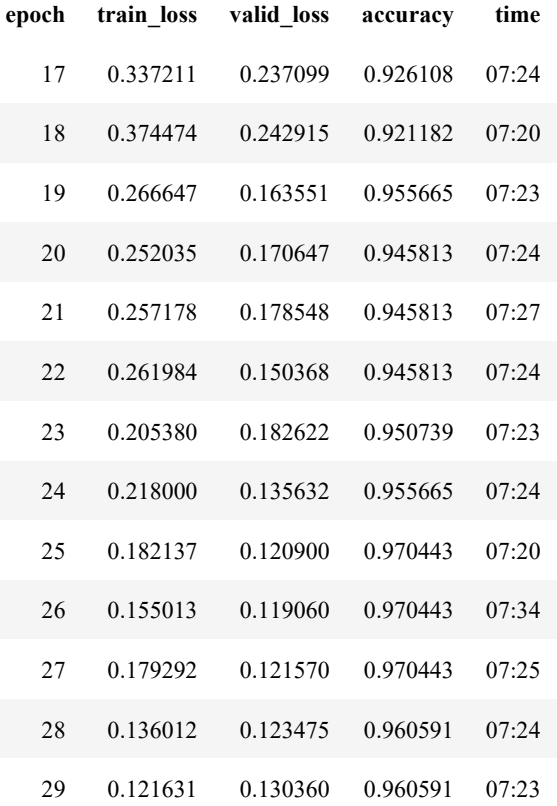

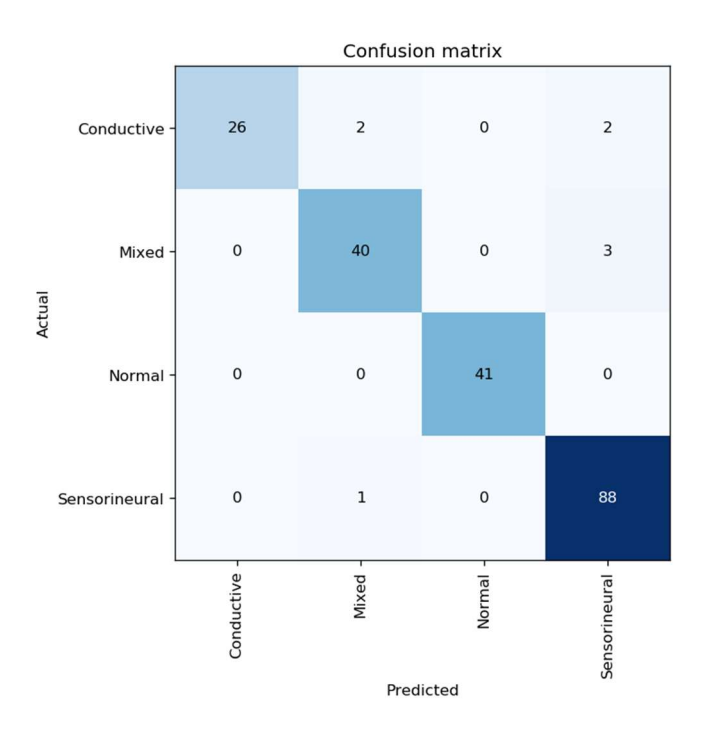

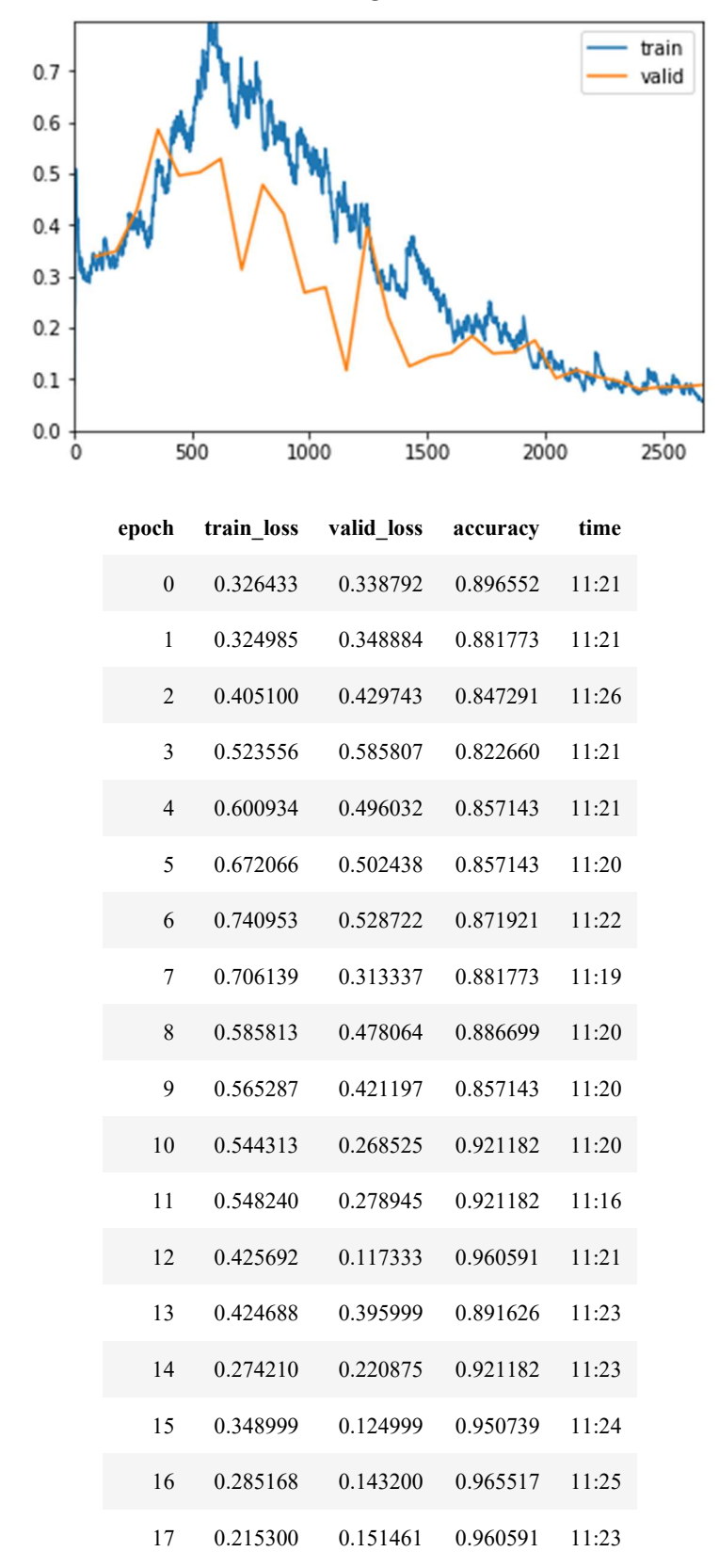

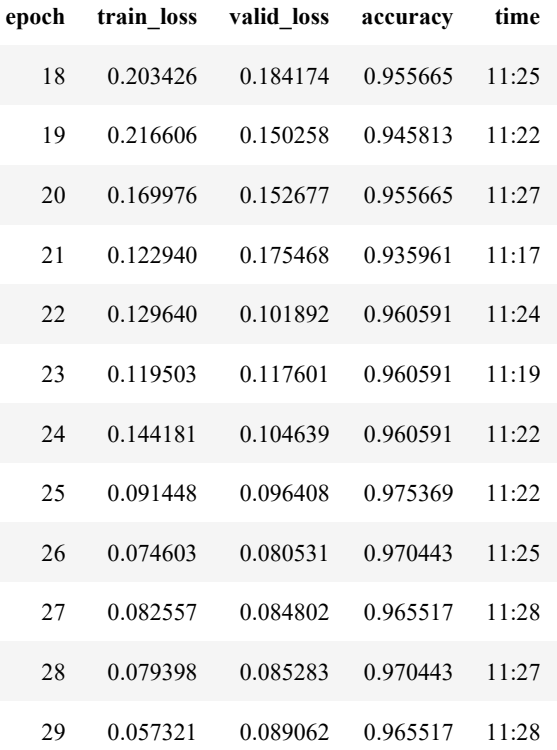

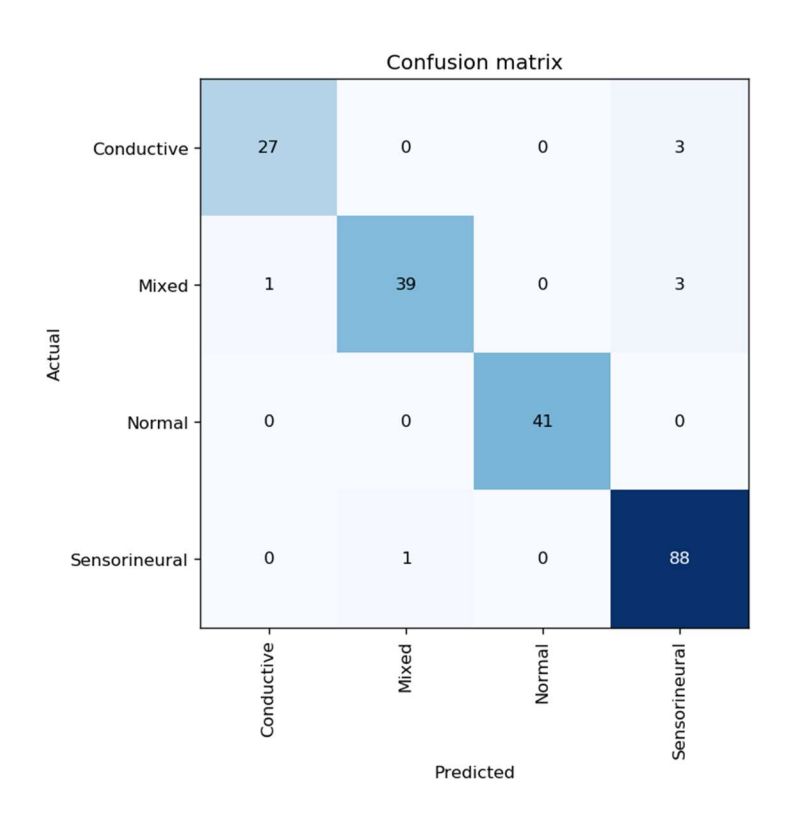

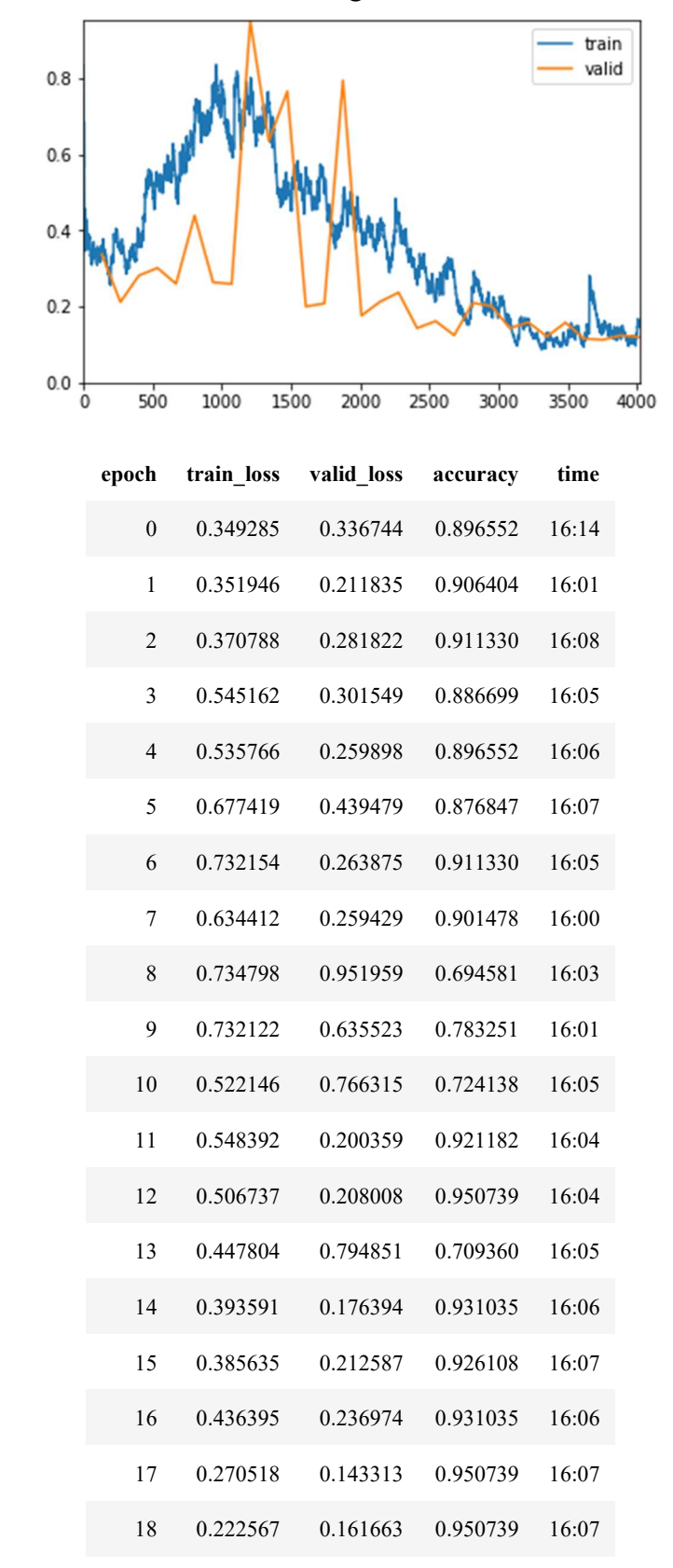

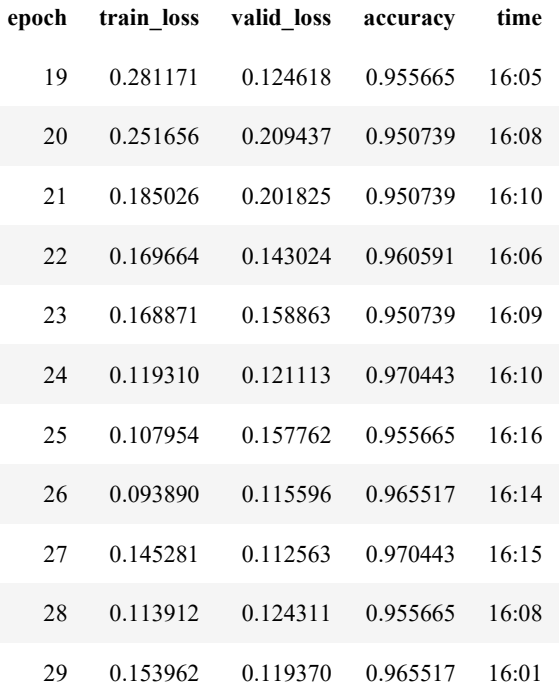

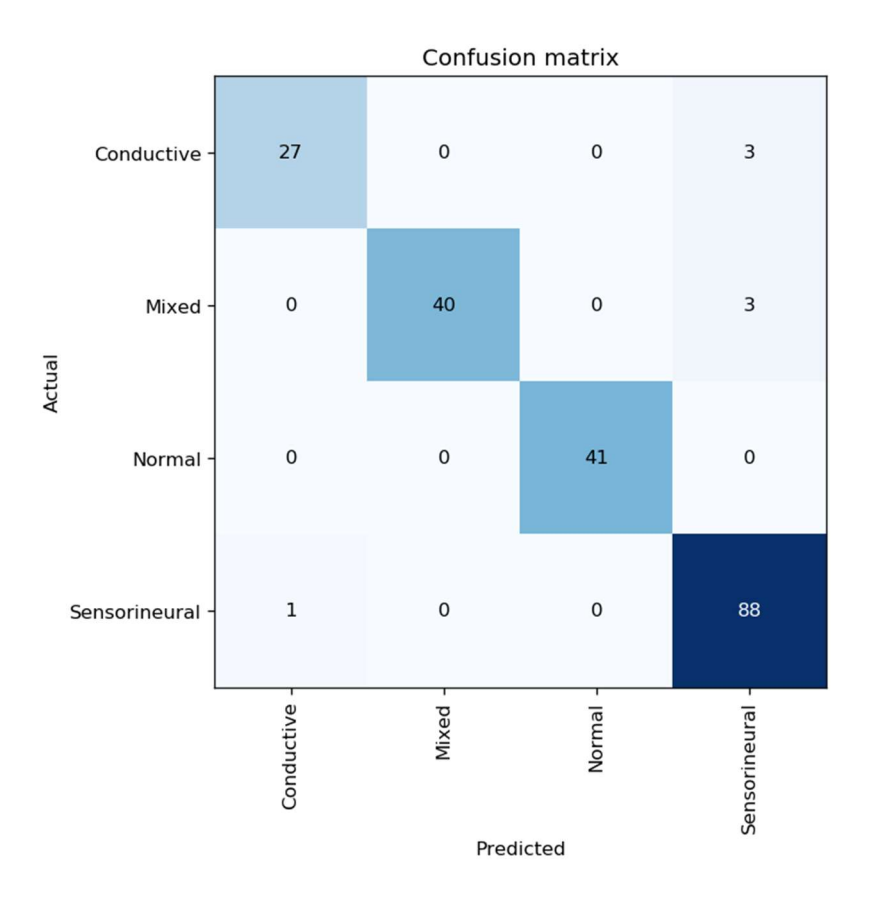